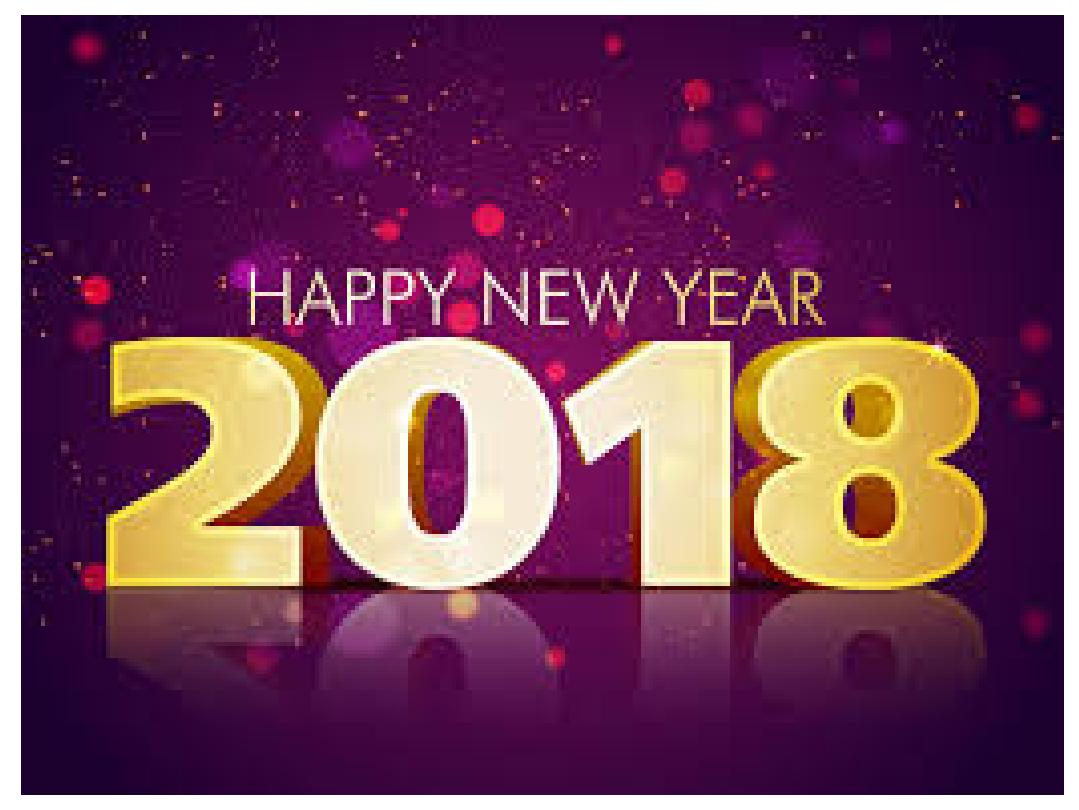

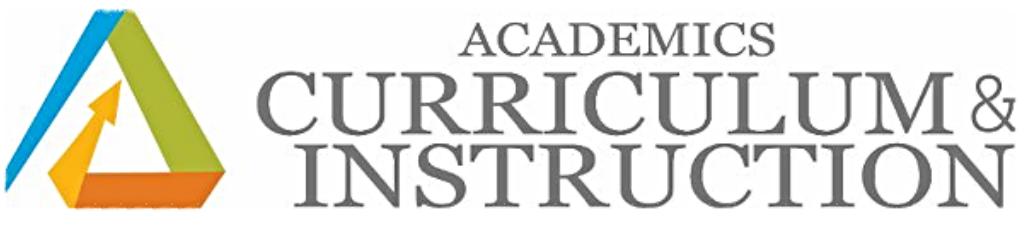

## <span id="page-0-1"></span>Curriculum Newsletter

- Weekly [Assessment](#page-0-0) Update
- [Educator's](#page-2-0) Corner
- [SpringBoard](#page-6-0)
- Student [Opportunities](#page-6-1)
- Family [Engagement](#page-9-0) Corner
- SEL [Corner](#page-10-0)
- TDES [Weekly](#page-10-1) Update

## <span id="page-0-0"></span>Weekly Assessment Updates

#### Reminder!

#### Grade 3 Fall OST Results

The Grade 3 Ohio State Test ELA Results are now available in Escchoolplus, Schoolnet, and TIDE for your review.

For the 2017-18 school year, the State Board approved the promotion score of 672 on the overall scaled score on the grade 3 ELA test. In addition, a 44 in the reading subscore may still be used as an alternative reading assessment score and students may be promoted based on that score if they never achieve the 672 on the state test.

## Reminder!

#### **NWEA**

Results are available in Schoolnet for your review.

## Reminder!

### **ACT**

ACT has provided a number of resources to help your examinees prepare to take the ACT® test, including the opportunity to take a practice test for those examinees taking the ACT test on paper.

· You may share the following web page with your students preparing to take the ACT®

[www.act.org/stateanddistrict/examinees.](http://www.act.org/stateanddistrict/examinees.)

 $\cdot$  In January a practice test with text-to-speech will be added to the website. Check back then if your students would be interested in this test.

· Your State testing [website](http://www.act.org/content/act/en/products-and-services/state-and-district-solutions/ohio.html) has more resources to assist you with preparing examinees under Preparation.

## Reminder!

### OGT

Fall 2017 OGT Scores are located in Eschoolplus and Schoolnet for your review.

## Reminder!

## ACT

It's almost that time again, and it's fast approaching. In order for you to be prepared for the upcoming state-mandated ACT administration, scheduled for February 27, 2018, you will be receiving a packet of information from ACT through school mail. Please review its contents to familiarize yourself with what is expected of you and other staff involved in ACT.

## Professional Development

#### CAP

The CAP Foundation is pleased to announce the dates and locations for the Formative Assessment for Students and Teachers (FAST) Workshops.

Upcoming Dates: January 30 and 31, 2018 in Cleveland, OH (8:30am3:30pm)

Registration fee is **Free**. Additional information will be provided to obtain payment. Space is limited and attendance is based on a firstcome basis.

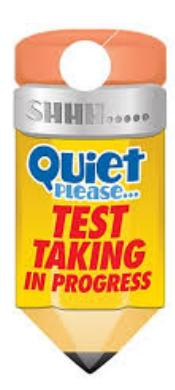

To register for this event by Monday, January 8th , please click the link here: <http://bit.ly/2xP28Eq>

## [Back](#page-0-1) to Top

# <span id="page-2-0"></span>Educator's Corner

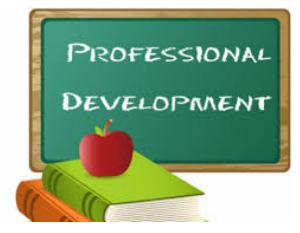

# Visit the Office of Professional [Development](http://www.clevelandmetroschools.org/Page/907) website

Check out the complete list of professional development opportunities for all educators and staff!

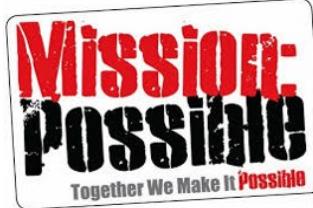

**Biology Mission Possible - Part 4** 

Who: High School Biology Teachers When: Monday, January 8, 2018; 8:30 - 11:30 am 12:30 - 3:30 pm Where: East Professional Center; Room 207 Why: Prepare students for success on the Biology OST! We will be modeling Mission Possible Units aligned to Quarter 3 Biology Content: Evolution

**Click [Here](https://app.smartsheet.com/b/form/8d1131f4c3b041bfbccd7135b9610a9b)** to register.

Contact **Kirsten [Mahovlich](mailto:kirsten.mahovlich@clevelandmetroschools.org)** for session details.

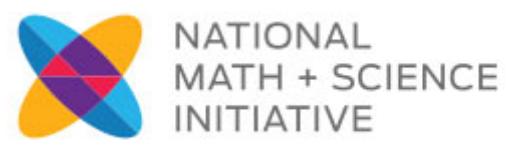

## MSD/NMSI Laying the Foundation Teacher Training Program

Who: Middle School ELA & Science and High School ELA

When: Monday, January 8, 2018 from 8:30 am - 3:30 pm Where: Willson Elementary, 1126 Ansel Road, 44107

**Click [Here](https://app.smartsheet.com/b/form/78d7d275f08949e3849de50887f69e40)** to register.

**Click [Here](http://files.constantcontact.com/08f35703401/e14d0d76-d736-4b0f-ae82-d6c260560152.pdf)** for additional information.

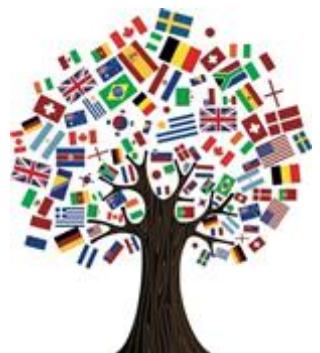

# Multilingual Conference Day Friday, February 16, 2018

The conference is designed to engage participants in interactive professional development session on how to support the achievement of English learners.

Bilingual Instructional Aides and Bilingual/ESL teachers are required to attend. Registration is open to all teachers and staff.

Dr. Samuel Betances is the Keynote Speaker.

**Click [Here](https://forms.office.com/Pages/ResponsePage.aspx?id=5hclDfAM6ESigWCfRKquKa1FxxOVQzdOsF_Ijroa1yNUMDNSWEZXUUZXQkxGRFU3MzRZR0tPRzU4Ry4u)** to register.

Click [Here](http://files.constantcontact.com/08f35703401/2c2f2083-0103-4d1d-adcf-90bc589b7c9a.pdf) for conference details.

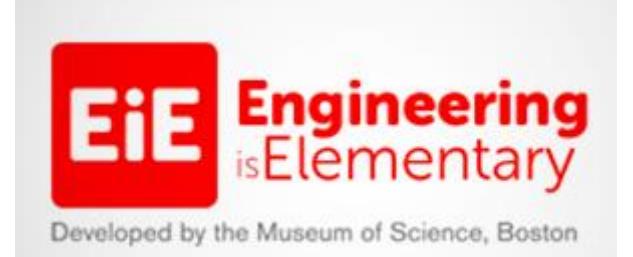

The **NeoStem [Ecosystem](http://www.neostem.org/the-neostem-ecosystem/)** is offereing a professional development opportunity for elementary school teachers who want to bring "**[Engineering](https://www.eie.org/) is Elementary**" to their classrooms.

The PD consists of a day-long event as well as personalized follow-up, support and networking, including two "meet-ups" to engage with relevant professionals to discuss curriculum implementation and deepen content knowledge.

Who: K - 5 Teachers When: Tuesday, February 20, 2018 Where: Cuyahoga County Educational Service Center Cost: \$50 per teacher

**Click [Here](https://www.eventbrite.com/e/cleveland-teachers-engineering-is-elementary-professional-development-for-teachers-tickets-41384399854)** to register.

**Click [Here](http://files.constantcontact.com/08f35703401/d7145a21-ea22-4c42-8c44-e112088ba61a.pdf)** for more information.

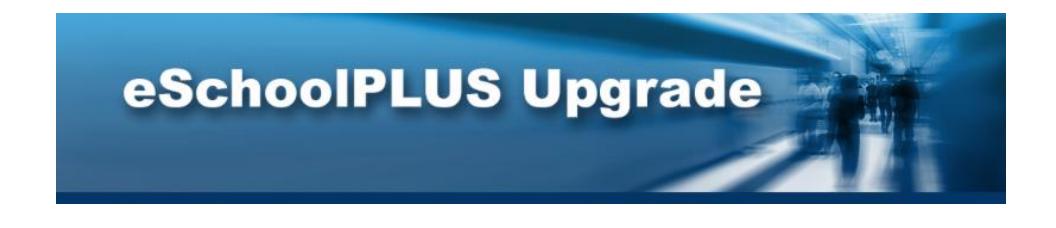

# Attention all eSchoolPLUS Users!

Follow the **[link](http://www.clevelandmetroschools.org/Page/12374)** to access the available job aids and videos.

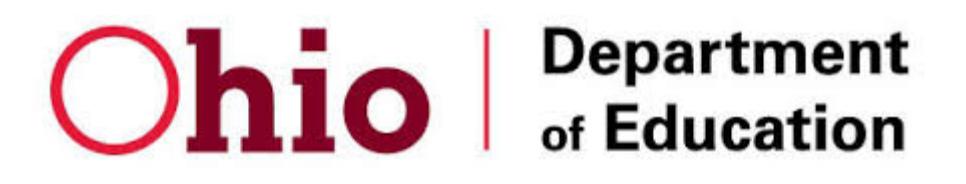

# Revision of Ohio's Learning Standards for English Language Arts and Math

As we transition to the revised standards, it is recommend that educators learn about and incorporate the revised standards into their work. Ohio's Learning Standards will continue to serve as the basis for Ohio's State Tests. In 2018-2019, these tests will assess the revised standards.

**Click [Here](https://education.ohio.gov/Topics/Learning-in-Ohio/Standard-Revision-Overview/Standards-Revision-English-Language-Arts-and-Mathe)** to for details.

**Click [Here](https://www.youtube.com/watch?v=WdAvauwAsAg)** for the ELA overview video. **Click [Here](https://www.youtube.com/watch?v=6nqTISPBeq8&feature=youtu.be)** for the Math overview video.

**Click [Here](http://education.ohio.gov/Topics/Learning-in-Ohio/Standard-Revision-Overview/Standards-Revision-English-Language-Arts-and-Mathe/Model-Curricula-Updates-for-English-Language-Arts/Draft-Model-Curricula-for-English-Language-Arts-an)** to review Draft Model Curricula for ELA and Math. Each model curriculum provides additional information and expectations to support teachers implementing the revised Ohio's Learning Standards.

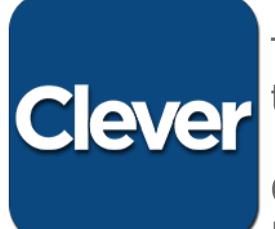

The **Clever Portal** will allow instant login **C**ever<sup>to various applications.</sup>

> Clever is auto-integrated with the eSchool Plus System which eliminates manual

entries of student and staff data.

Study Island is only accessed by using the Clever Portal.

**Click [Here](http://files.constantcontact.com/08f35703401/4493e0a8-1720-4e63-a5bf-a3a0bb6e44fa.pdf)** for directions on accessing Clever.

# Houghton<br>Mifflin **Attention Think Central** Mifflin Harcourt **Update!**

Think Central is the online platform for Journeys, Math Expressions and Science Fusion. Teacher and student resources are located on Think Central.

website: https://www-k6.thinkcentral.com username: District Log In (i.e., smithma01) password: Three7School! (The 'T' and 'S' are capitalized with an exclamation point at the end.) Please **do not** change your password. The system resets nightly back to Three7School!

Student passwords are no longer displayed on the "View Class Roster" page due to a security upgrade.

Here are the steps for accessing student passwords:

• Student password format: Ex) Student: Elizabeth Nelson; password: E12345ee

- Follow the link to look up a student password
- Read the " Guide to View Student [Network](http://files.constantcontact.com/08f35703401/fd930961-c9cc-40a9-a3b1-78790cbd49c0.pdf) Logon

**[Back](#page-0-1) to Top** 

<span id="page-6-0"></span>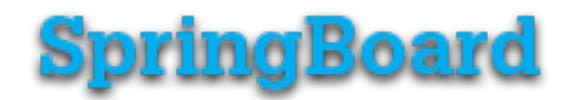

# Spotlight on ELA Strategies

## Metacognitive Markers

**Definition:** Responding to text with a system of cueing marks where students use a ? for questions about the text; a ! for reactions related to the text; and an \* for comments about the text and underline to signal key ideas.

**Purpose:** To track responses to texts and use those responses as a point of departure for talking or writing about texts.

**Click [Here](https://vimeo.com/168978264/f96b2fb065)** to view students using Metacognitive Markers.

## **Think-Pair-Share**

**Definition:** Pairing with a peer to share ideas before sharing ideas and discussion with a larger group.

**Purpose:** To construct meaning about a topic or question; to test thinking in relation to the ideas of others; to prepare for a discussion with a larger group.

**Click [Here](https://vimeo.com/168998178/4e440eb88f)** to view students using Think-Pair-Share in a classroom.

## **[Back](#page-0-1) to Top**

# <span id="page-6-1"></span>Student Opportunities

girls who

If you missed the earlier opportunities to learn how to bring Girls Who [Code](https://girlswhocode.com/) to your scholars, the NEOSTEM Ecosystem and **Girls Who [Code](https://girlswhocode.com/)** will be offering additional opportunities in the New Year to bring this free computer science experience to middle and high school scholars.

Girls Who Code **[Clubs](https://girlswhocode.com/Clubs/)** are free after-school programs for 612th grade girls to use computer science to impact their community and join a sisterhood of supportive peers and role models across the US.

**Click [Here](https://register.gotowebinar.com/rt/6001852832869101313)** to register.

**Click [Here](http://files.constantcontact.com/08f35703401/33c442e8-ec59-4748-b47f-def70af86819.pdf)** for additional information.

# CoolTech Challenge Open and Passport to IT Careers Launching Soon!

Northeast Ohio high schools are eligible to participate in unique IT career awareness and exploration programs at no charge.

- The 10th Annual CoolTech Challenge is open for business! The intent to Compete form is live; Click here to sign up your team. (Registration is due 2/14/18)
- The highly acclaimed one-day IT education and career event held at the Global Center in downtown Cleveland --- Passport to It Careers is scheduled for Friday, March 2, 2018.
- RITE's Site Visit program is now called RSVP. RITE will be signing up companies over the winter to host student groups during the annual OHTec Tech Week in April.

Click [Here](http://files.constantcontact.com/08f35703401/397bc903-5b70-4e09-8bb6-f00148b5b793.pdf) for additional information.

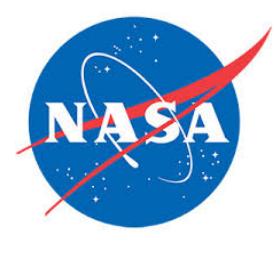

# NASA GLENN RESEARCH CENTER Internship and Shadowing Program

The High School Volunteer Internship Session and the Shadowing Day, sponsored by the Office of Education allows participants to explore opportunities in science, technology, engineering and mathematics as well as

business and to experience life at the NASA John H. Glenn Research Center (GRC). Participants will be provided with information about various GRC educational resources and programs while having the opportunity to work with or shadow a GRC scientist, technician, engineer, or business professional.

The Volunteer Internship is an unpaid internship experience in support of high school junior/senior projects.

**Click [Here](http://files.constantcontact.com/08f35703401/550863fa-e6ab-40eb-94db-8aedea7da06d.pdf)** for the information packet/application.

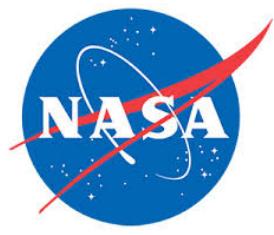

# Minority University Research and Education Project (MUREP) Areospace Academy (MAA)

Applications are being accepted for Winter 2018 session.

The Tri-C MAA program is K-12 minds-on, hands-on, fun Science, Technology, Engineering and Math (STEM) education at its best!

Students attend for eight consecutive Saturdays from  $9:00$  am  $-1:30$  pm.

The MAA program is **FREE** for all participants and open to students in all school districts

Dates: January 13 - March 3

**Click [Here](http://files.constantcontact.com/08f35703401/4fe1905c-13c2-473a-9d83-0061f9ad838b.pdf)** for the informational flyer.

**Click [Here](http://files.constantcontact.com/08f35703401/0cacb105-c05c-4b64-b7e0-1bb405751585.pdf)** for the registration form.

# Living Black History at Lake View Cemetery

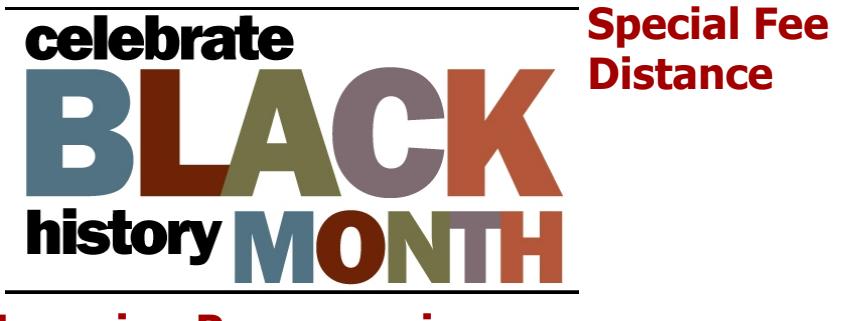

## Learning Programming

The Lake View Cemetery Foundation in collaboration with Hiram College, the History Center at Western Historical Society and WVIZ/PBS Idea Stream will present four lectures on prominent African Americans buried at Lake View Cemetery.

The presentations, moderated by Dee Perry will include Zelma George, Lethia Cousins Fleminig, William Otis Walker and Fannie Lewis.

The programs will be held held every Wednesday in February at 10:00 in the Westfield Studio at the Idea Center at Playhouse Square/

**Click [Here](http://files.constantcontact.com/08f35703401/1ce36e16-63e3-499c-a52d-2ac9c6bdac5f.pdf)** for additional information.

[Back](#page-0-1) to Top

# <span id="page-9-0"></span>Family Engagement Corner

Launching young readers!

**Reading Rockets** 

Research shows that getting parents involved pays off. When parents play a part in their child's academic career, students have better school attendance, make greater achievement gains, and have fewer behavior problems. What can your school do to make parents partners in the process of teaching their child to read?

**Click [Here](http://www.readingrockets.org/webcasts/2003)** for the webcast.

### [Back](#page-0-1) to Top

# Social Emotional Learning Corner

<span id="page-10-0"></span>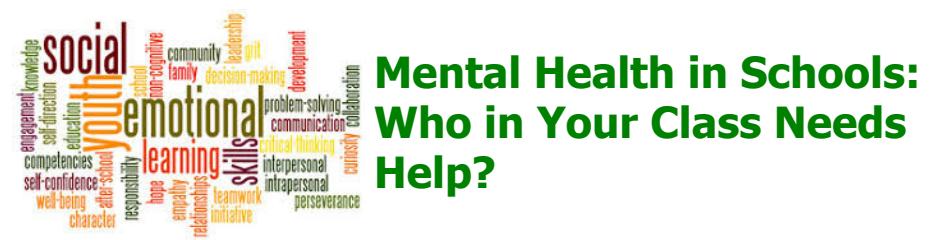

Statistically, one in five students may struggle with a mental illness. But without professional training, teachers may not know how to assist them.

**Click [Here](http://www.ascd.org/publications/educational-leadership/dec17/vol75/num04/Who-in-Your-Class-Needs-Help%C2%A2.aspx)** to learn more.

## Attention High School Teachers

Are you looking for content based lessons to use during your class meetings?

If so, **[Click](https://sharemylesson.com/search?search_api_views_fulltext=SEL+Class+Meeting) Here** for an extensive list of lessons that build SEL skills like self-awareness, relationship skills and responsible decision making while teaching the academic content standards. These lessons were created by CMSD teachers.

### [Back](#page-0-1) to Top

# <span id="page-10-1"></span>TDES (Teacher Development Evaluation System)

TDES is the Teacher Development and Evaluation System for the Cleveland Metropolitan Schools. Based on the Charlotte Danielson Framework for Professional Practice, TDES has transformed an outdated employee evaluation checklist into a comprehensive system based on selfreflection, observation, feedback and a plan for growth.

The TDES portal is opened! To access the portal go to the CMSD TDES Homepage then to the Great Teachers &

Great Leaders portal found on the right side of the homepage. You will use your CMSD login to enter the portal. There is a new user interface but the process remains the same. Please remember to use Chrome.

Follow the  $link$  for this week's update

## **[Back](#page-0-1) to Top**

Cleveland Metropolitan School District, 1111 Superior Ave E, Cleveland, OH 44114

[SafeUnsubscribe™](https://visitor.constantcontact.com/do?p=un&mse=0011rbQa74nWXom0-NplF2uRV9sfduqvenk&t=001hW8jTyW1kKcL2qyKzYmu3Q%3D%3D&id=001b-xBWU3VMkdwXcTfIBTCW4FhU6FGjtCG&llr=a7pkhyqab) {recipient's email} [Forward](https://ui.constantcontact.com/sa/fwtf.jsp?llr=a7pkhyqab&m=1117504487296&ea=curriculum@clevelandmetroschools.org&a=1129752911365&id=preview) this email | [Update](https://visitor.constantcontact.com/do?mse=0011rbQa74nWXom0-NplF2uRRelkLK7Jp-kpTOc3KWyDw2HVp6vhx9xLQ%3D%3D&t=001hW8jTyW1kKcL2qyKzYmu3Q%3D%3D&lang=001FCSs65SMrsI%3D&id=001b-xBWU3VMkdwXcTfIBTCW4FhU6FGjtCG&llr=a7pkhyqab&p=oo) Profile | About our service [provider](http://www.constantcontact.com/legal/service-provider?cc=about-service-provider) Sent by [curriculum@clevelandmetroschools.org](mailto:curriculum@clevelandmetroschools.org) in collaboration with

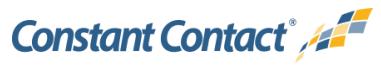

Try it free [today](http://www.constantcontact.com/index.jsp?cc=TEM_RFR_007&id=preview)